جامعة الاخوة منتوري قسنطينة 1 قسم طوم و تقنیات ST

#### السنة الجامعية 2017/2016 العدامسي الاول يوم 6 أفريل 2017 (مدة الامتحان ساعة و نصف)

# الاستدراك الال في مقياس الرياضيات 1

#### التمرين الاول ( 4 نقاط ):

- ﴿ أَجِبَ بِصَحِيحٍ لو خَطأَ مع تصَحِيحِ الْخَطأُ إِن وَجِدٍ:
- $x_0$  1. كم تابع مستمر عند النقطة  $f \Leftrightarrow f$  تابع معرف عند النقطة  $f$  .1
- $x_0$  1. [العقبل الاشتقاق عند النقطة مسلم من  $f \Leftrightarrow f$  يقبل نشر محدود عند النقطة  $f$
- $dimE = dimF \Leftrightarrow F$  .3 تطبيق خطي تقابلي من الفضاء الشعاعي  $E$  نحو الفضاء الشعاعي  $f$
- $F$  أدكر في أي حالة تكون العلاقات التالية صحيحة علما ان f تطبيق خطي من الفضاء الشعاعي  $E$  نحو الفضاء الشعاعي  $F$ غامر ہے  $f$  متباین  $f$ 
	- $ker f = \{0_E\} \Leftrightarrow f$  . 2

#### التمرين الثاني ( 8 نقاط ):

لَّا فَقُولُ عَنِ الْعَلَاقَةَ R الْمُعْرِفَةِ عَلَى الْمُجْمُوعَةِ E بَلْنَهَا عَلَاقَةِ تَرْتَنِبَ إِذَا وفقط إذا تحقق مليلي: 1. R انعكاسية أي:

$$
\forall x \in E: xRx
$$

أكمل التعريف

≪ بين أن الملاقة التالية هي علاقة ترتيب:  $\forall (x, y), (x', y') \in IR^2: (x, y)R(x', y') \Leftrightarrow |x - x'| \leq y - y'$ 

### التمرين الثالث ( 4 نقاط ):

cosx; sinx

﴿ أَحْسَبَ النَّهَايَـةُ الْتَالَيَـةُ بِـاستَعْمَالُ السَّوَالُ السَّابَقِ

$$
\lim_{x\to 0}\frac{\sin x - x\cos x}{x^3}
$$

التمرين الرابع ( 4 نقاط ):

بين ان:

$$
(Arcsin x)' = \frac{1}{\sqrt{1-x^2}}
$$

نْم اشْتَق التَّابِع التَّالَى:

$$
f(x) = \frac{Arcsin x}{x}
$$

### ملاحظة هامة:

لا يسمح باستخراج الهاتف النقال, الآلة الحاسبة ممنوعة , استعمل فقط قلم ازرقي او اسود ( لا يسمح باستعمال الالوان على ورفة الاجابة)

# التصحيح النموذجي للامتحان الاستدراكي الاول في مقياس الرياضيات

التمرين الاول: 0.5 على كل اجابة صحيحة

 $\zeta$ 

 $\boldsymbol{F}$ 

 $\sim$ 

نأخذ الان :

$$
|x - x''| = |x - x' + x' - x''| \le |x - x'| + |x' - x''| \le y - y' + y' - y''
$$

في النهاية نجد ان :

स

$$
|x - x''| \le y - y'' \Rightarrow (x, y)R(x'', y'')
$$

 $\label{eq:2} \mathbf{E}(\mathbf{x}) = \mathbf{e}^{-\frac{1}{2} \mathbf{e}^{-\frac{1}{2} \mathbf{e}^{-\frac{1}{2} \mathbf{e}^{-\frac{1}{2} \mathbf{e}^{-\frac{1}{2} \mathbf{e}^{-\frac{1}{2} \mathbf{e}^{-\frac{1}{2} \mathbf{e}^{-\frac{1}{2} \mathbf{e}^{-\frac{1}{2} \mathbf{e}^{-\frac{1}{2} \mathbf{e}^{-\frac{1}{2} \mathbf{e}^{-\frac{1}{2} \mathbf{e}^{-\frac{1}{2} \mathbf{e}^{-\frac{1}{2} \mathbf{e$ 

 $\bar{\pmb{r}}$ 

 $\mathbf{I}$ 

اي ان  $R$  متعدية,

# التمرين الثالث<u>:</u>

$$
\lim_{x \to 0} \frac{\sin x}{3!} = \lim_{x \to 0} \frac{x^3 - x^5}{3!} = \lim_{x \to 0} \frac{x^3 + 2! - \frac{x^3}{4!}}{3!} = \lim_{x \to 0} \frac{x^3 - x^5}{3!} = \lim_{x \to 0} \frac{x^3 - x^5
$$

# <u>التمرين الرابع:</u>

< بيان صحة المشتقة: ................2 نعلم ان:

$$
[f^{-1}(f(x))]' = \frac{1}{f'(x)}
$$

بما ان:

$$
x = \sin y \Leftrightarrow y = \arcsin x; \ (\sin y)' = \cos y
$$

 $\mathbf{z}^{(i)}$  .

و منه نستنتج مباشرة ان:

$$
(Arcsin x)' = \frac{1}{cos y}
$$

و بما ان :

$$
\cos^2 y + \sin^2 y = 1 \Leftrightarrow \cos y = \sqrt{1 - \sin^2 y} \Leftrightarrow \cos y = \sqrt{1 - x^2}
$$
\nملاحطة: اخذنا 2

\nملاحطة: اخذنا 2

\nم (ن) وه 2

\nم و ام ناخذ القيم 2

\nم و م

\nو خه 2

\nم 2

\nو فه هذا المجال يكون التابع 2

\nم وعه 2

\nو فه و 2

\nو 4

$$
(Arcsin x)' = \frac{1}{\sqrt{1-x^2}}
$$

$$
f'(x) = \frac{(Arcsinx)'x - (x)'Arcsinx}{x^2} = \frac{\frac{x}{\sqrt{1 - x^2}} - Arcsinx}{x^2}
$$

$$
f'(x) = \frac{x - \sqrt{1 - x^2}Arcsinx}{x^2\sqrt{1 - x^2}}
$$

جامعة فسنطينة 1 - فسم التكنولوجيا - (ST)

2017/04/02

الامنحان الاستدراكي. كيمياء J

المدة :ساعة و نصف

#### التمرين الأول: (6 نقاط)

. مركب كيمياني نقي صيغته العامة  $\rm c_{X}H_{Y}O_{Z}$  و كتلته المولية 60g/mole, فإذا كانت النسب المنوية الوزنية  $(~~{\rm x} \,, {\rm y} , {\rm z} \,$  لمكوناته هي: 53.34% $\omega({\rm O})$  و % 66.6%=(H). حدد الصيغة الجزئية لهذا المركب (تحديد  $\alpha({\rm O})$  )

 $^{1}$ H.  $^{12}$ C.  $^{16}$ O  $^{14}$ :

- 2. يتم ادخال المركب السابق  $\rm{C_{X}H_{Y}O_{Z}}$  في غرفة التأين لمطياف بانبريدج لتظهر الشاردة  $\rm{C_{X}H_{Y}O_{Z}}$  , فإذا كانت سرعتها عند مخرج مرشح السرعة تساوي 10<sup>5</sup>m/s , أحسب شدة المجال المغناطيسي 9<sub>0</sub> في المحلل إذا كان قطر مسَّار هذه الشاردة يساوي ّ 6,225 cm
- فرضًا تتكون في غرفة التاين للمطياف السابق الشوارد "c" , O2 ,  $\mathrm{C_{2}}^{+}$  , O2 , دون حساب رتب هذه  $\cdot$ 3 الشوارد على اللوح الفوتوغرافي حسب اولوية الظهور

 $N=6,023.10^{23}$ , e = $1,6.10^{19}$  c  $\cdot$  :يعطى:

#### النمرين الثاني: (6 نفاط)

- 1. في حالة ذرة H إذا كان طول موجة الخط النهاني في سلسلة طيفية يساوي 8181.8 Å , ما هو اسم هذه السلسلة (تحديد n) ثم احسب طول موجة الخط الثاني لنفس السلسلة بوحدة Å ... أي من جزء الم  $A \xrightarrow{\text{A}} A = A \overline{C}^{\text{1}} \xrightarrow{\text{O}} R_1(H) = -13.6 \text{ ev}, R_H = 1,1.10^7 \text{ m}^{-1}$ 
	- $\lambda_\infty=101$  أبي حالة شاردة الهيدروجينويد  $X^{*n}$  و الذي يوجد في الحالة الاساسية, إذا كانت . (طول موجة الخط النهائي) أحسب.
		- \* العدد الشحني Z لهذا الهيدروجينويد
		- \* طاقة تأين هذا الهيدروجينويد انطلاقا من الحالة الأساسية

\*الطاقة الناتجة عن انتقال الكترون هذا الهيدروجينويد من الممسوى الاول (n=1) الى المستوى الثالث (n=3)

#### التمرين الثالث: (8 نقاط)

 $_{79}\mathrm{Au}$  ينتمي إلى دورة  $_{19}\mathrm{K}$  و مجموعة  $_{7}\mathrm{A}$ 

 $(n=3, 1=1)$  به الكترونا متزاوجا واحدا في الطبقة ذات (1=1, 1=3)

- $B$ . حدد  $Z$  لكل من  $A$ و  $B$
- 2. أكتب التوزيع الالكتروني ثم حدد الدورة, المجموعة و العائلة (معدن او غير معدن) لكل من A و B
- 3. قارن بين  $(A,B)$  من حيث طاقة التأين الاولى  $\rm E_i$  , ثم استنتج ترتيبها من حيث  $\rm r_a$  (نصف القطر الذري) وكنلك من حيث en (الكهروسالبية)

$$
(p1.36) \frac{(p1.6)}{(h-x\omega)} \times p1.4 \frac{(h}{2}h^2) = 1
$$
\n
$$
(h-x\omega) = p1.4 \frac{(h}{2}h^2) = 1
$$
\n
$$
(h-x\omega) = p1.4 \frac{(h}{2}h^2) = 1
$$
\n
$$
(h-x\omega) = 1
$$
\n
$$
(h-x\omega) = 1
$$
\n
$$
(h-x\omega) = 1
$$
\n
$$
(h-x\omega) = 1
$$
\n
$$
(h-x\omega) = 1
$$
\n
$$
(h-x\omega) = 1
$$
\n
$$
(h-x\omega) = 1
$$
\n
$$
(h-x\omega) = 1
$$
\n
$$
(h-x\omega) = 1
$$
\n
$$
(h-x\omega) = 1
$$
\n
$$
(h-x\omega) = 1
$$
\n
$$
(h-x\omega) = 1
$$
\n
$$
(h-x\omega) = 1
$$
\n
$$
(h-x\omega) = 1
$$
\n
$$
(h-x\omega) = 1
$$
\n
$$
(h-x\omega) = 1
$$
\n
$$
(h-x\omega) = 1
$$
\n
$$
(h-x\omega) = 1
$$
\n
$$
(h-x\omega) = 1
$$
\n
$$
(h-x\omega) = 1
$$
\n
$$
(h-x\omega) = 1
$$
\n
$$
(h-x\omega) = 1
$$
\n
$$
(h-x\omega) = 1
$$
\n
$$
(h-x\omega) = 1
$$
\n
$$
(h-x\omega) = 1
$$
\n
$$
(h-x\omega) = 1
$$
\n
$$
(h-x\omega) = 1
$$
\n
$$
(h-x\omega) = 1
$$
\n
$$
(h-x\omega) = 1
$$
\n
$$
(h-x\omega) = 1
$$
\n
$$
(h-x\omega) = 1
$$
\n
$$
(h-x\omega) = 1
$$
\n
$$
(h-x\omega) = 1
$$
\n
$$
(h-x\omega) = 1
$$
\n
$$
(h-x\omega) = 1
$$
\n
$$
(h-x\omega) = 1
$$
\

للقديد المدرنت (8 نفائه)  $\sqrt{a}$   $\leftarrow$   $\sim$   $\sim$   $\sim$   $\approx$   $\sqrt{a}$  $19^{\circ}$ : Art 41-450 14 = 2 12  $79^{40}$ :  $7x^{2}63^{2}47''$  and  $9 - 755'$  $\lim_{k\to\infty} E_i \propto en \Rightarrow en(g_k) > en(g)$  $:q\omega$  ( $\tau_{\beta}$ , 4)  $\theta_{\beta}$  (i)  $(0,75)$  $2^{A}$ :  $\frac{1}{18}$  $4^{A^2}$   $3^{3}$  =  $\geq$   $\geq$   $\stackrel{9}{2}$ 8 قديد = : به إلكترونامتر وجا واصرا ص  $41111$  3  $94$   $\leftrightarrow$  (u=3, l=1)  $z^{\beta} = \frac{1}{2}e^{i\theta} + \frac{1}{2}z = 16$ التوزين الملككات الدورة إلى المحمد العائلي  $C_{\mu}$   $C_{\mu}$   $\frac{1}{\sqrt{1-\frac{1}{4}}}$   $3$   $\frac{1}{\sqrt{1-\frac{1}{4}}}$   $3\frac{1}{\sqrt{1-\frac{1}{4}}}$   $3\frac{1}{\sqrt{1-\frac{1}{4}}}$   $3\frac{1}{\sqrt{1-\frac{1}{4}}}$ المقارَمة: (Age, B<sub>16</sub>) لاي*شركانما لعورة*<br>شهيئات<del>ي</del> Ei Cusic  $\frac{1}{\sqrt{2}}$  $\mathcal{L}_{\mu\nu}$   $\mathcal{L}_{\mu\nu}$  ( 4,  $\Pi_{\mu}$ )  $\iff$  0  $2^{\chi}$ :  $\frac{1}{2}$   $\frac{1}{2}$   $\frac{1}{4}$   $\frac{1}{2}$   $36^{10}$   $\frac{1}{2}$   $\frac{1}{7}$   $\Rightarrow$   $\frac{1}{2}$  = 34  $(\hat{\mathcal{E}}_i, \hat{\mathcal{E}}_j)$ لاه د مشماليو ده (مجمعه) (شفت العرف)  $\Rightarrow \quad \epsilon_i(\chi) > \epsilon_i(\chi)_{\mathcal{L}(5)}$  $\bigcup \mathcal{E}_\ell$ ی و  $\bigcup \mathcal{E}_\ell$  کیف)(ځمو کم (حمل)  $\Rightarrow$   $\epsilon_i (\begin{array}{c} B \\ B \end{array}) > \epsilon_i (\begin{array}{c} X \\ Y \end{array}) < \epsilon_i$ رصدامحانيين (\* ) بمدد .  $\mathcal{E}_{\mathcal{C}}\left(\mathcal{B}_{\mathcal{C}}\right) \geq \mathcal{E}_{\mathcal{C}}\left(\mathcal{B}_{\mathcal{L}^{\alpha}}\right)$   $\mathcal{C}_{\mathcal{C}}$ 

10/6/2017  $541$ اسکورا کی I sوس*ام*  $1420/51$ 1 (2009) 0 (= po يحسير كربة يعركة مسكفيهة متسارية تسارعها كة مما بتُ، أحيد د 4) المحكم تتيعظ لتعلما <sub>الك</sub>العجزية ( المنساكة ) يستعل التجانب أمين المريت التقريب القربة (قلها 1 نج  $\vec{c}$ ,  $\vec{c}$ <sup>m</sup> . « مجر محبت في لعربة) ودللاً بعض من المعلم الوستالا بعن m والعربة دموكس  $99.77$ Sim jourduster d'acteur de la Grande PROFESSIONELLO L (200' 4) (B C = 50)  $m\ddot{m}H_{o}(\kappa/2)$ Welling on this M que Zelling يسريه تقليمة ولايد فلمستعمل وتعطيع حكامكي بمثمثم (۴ تایت >ه). محمحل الوحت یا لا، } جد ردادیمول To ce gé cr Mo Well 'Ce m que 3' de No. 111 32 32 34 July 1 pts 75 X 8 C= 20 تشترك سأقم مهجهه يتركة دائمون منكفهة حول زمى يسرنة لالوت ها . ساق<sup>7</sup>نائية چيم (k > r) تسسمع پ<del>س</del>وط حركة 84 الداكم يتج إلى جركة مستضيحة للطرف كا على المعور \*ه.  $\frac{1}{2}$  (1)  $\frac{1}{2}$  (4)  $\frac{1}{2}$  (1)  $\frac{1}{2}$  (1)  $\frac{1}{2}$  (1)  $\frac{1}{2}$  (1)  $\frac{1}{2}$  (1)  $\frac{1}{2}$  (1)  $\frac{1}{2}$  (1)  $\frac{1}{2}$  (1)  $\frac{1}{2}$  (1)  $\frac{1}{2}$  (1)  $\frac{1}{2}$  (1)  $\frac{1}{2}$  (1)  $\frac{1}{2}$  (1)  $\frac{1}{2}$  ( للمستحين لتناجهن اتجاحها المحامر (2) تقسيح كالصحيح للصّانون التقريب ومحدده عدده والمعدم وهو معكود كوابت, أستربر القييعة المخوبة لعويتوسل ع ک) می حالت دوصل 224 می کردن الحرکمند (8) صبحت بسی کلمت ؟

 $plogcE$   $(1)$   $\sim$   $q^{11}$   $p^{21}$  $\frac{1}{\sqrt{2}}$   $\frac{1}{\sqrt{1}}$   $\frac{1}{\sqrt{1}}$  00 J p = 4 (1) = 4 = 5 = 1 = 0 (2) 0 } ) d (2) d/1) ويعوا مشر شباع رسم لمسالهقا و رجيعة بالوبة أي مخالةل  $\text{Var}(t) = \text{Var}(t) - \frac{1}{2} \sum_{k=1}^{n} \sum_{k=1}^{n} \left\{ \frac{1}{k} \sum_{k=1}^{n} \left( \frac{1}{k} \sum_{k=1}^{n} \frac{1}{k} \right)^k \right\}$  $\int_{\mathscr{O}_y<0}x^{\gamma}\circ\zeta g\in\mathscr{O}\left(\frac{g}{\mu}\right)\in\mathbb{C}^{\lim_{\substack{\longleftarrow \\ M}}\sum_{l=1}^{\infty}\frac{1}{l}}(2)^{l}\sin\frac{1}{l}\int_{\mathscr{O}_y}<0$ كالمحركة (سا) لحوالاسعال ولائبو) منفؤة أولايه بالعربية مئ عدام الحالة يحول لديا (  $\bigotimes_{1 \leq y \leq x} \begin{cases} \alpha_{12} & \text{if } x \leq y \leq 1 \text{ and } x \geq 1 \text{ and } x \geq 1 \text$ => أسلام حالة الهرار تكون ممّا 14/0/20 مع إن ما مع المع عليه المع المعد مع المعد المعد المسلم عليه ا e congressor cent en deu mais  $0 2 122012$  $\frac{2}{3}$  (  $\frac{1}{3}$  ( $\frac{1}{100}$  )  $\frac{1}{100}$  ) ( $\frac{1}{100}$  ) ( $\frac{1}{100}$  ) ( $\frac{1}{100}$  ) ( $\frac{1}{100}$  ) ( $\frac{1}{100}$  ) ( $\frac{1}{100}$  ) ( $\frac{1}{100}$  ) ( $\frac{1}{100}$  ) ( $\frac{1}{100}$  ) ( $\frac{1}{100}$  ) ( $\frac{1}{100}$  ) ( $\frac{$  $(61)$   $\frac{16x-\frac{6}{12x}}{100-9}$  $R$   $\sqrt{q}$   $\sqrt{q}$   $\sqrt{q}$  $\rightarrow$   $\in$   $\infty$   $\mapsto$   $\in$   $\in$   $\in$ (ord )  $\theta$  = (ord I fact = P+ M = )  $\theta$  = 0)

 $\sigma_{\tau^2} \frac{dV}{dt} = 2 \frac{\sigma_{\Lambda^2}^2}{R}$  $\frac{1}{1002} \frac{d^2h}{dx^2} = \frac{dy}{dx} = 2a \times 10^{-10} \frac{d^2x^3}{dx^4}$  $0\leq \sqrt{N_0}$  = mgcondo  $\leq V_n=0 \leq \sqrt{2}$  $\cos\theta_0 = \frac{1}{\sqrt{1+4a^2\omega^2}}$  (=  $\cos\theta_0 + \sin^2\theta_0 z + \sin^2\theta_0$  )  $2a\theta_0 z - \cos\theta_0$  $\frac{1}{\sqrt{2\pi\mu\epsilon}}\left(\frac{1}{\sqrt{2\pi\mu\epsilon}}\right)^{1/2}$  $\begin{array}{lll} \gamma \text{ GeV} & \text{MeV} & \text{MeV} \end{array}$  $\overrightarrow{OB} = \overrightarrow{OA} + \overrightarrow{BD} = (r \cos \overrightarrow{i} + r \cos \overrightarrow{1}) + (r \cos \overrightarrow{1} - \overrightarrow{R} \sin \overrightarrow{1})$  $\vec{OB} = (r \cos \theta + R \cos \theta)\vec{l} + (r \cos \theta - R \cos \theta)\vec{J}$ <br>  $\vec{OB} = 0.8\vec{l} \Rightarrow (\vec{DB} = \lambda = r \cos \theta + R \cos \theta)$  $\frac{1}{\sqrt{200}} = 12 \text{ find } 20 \text{ (y/20)}$  $\Rightarrow \theta = ut$ ;  $r \sin \theta = k \sin \theta$ <br>  $\sqrt{1 - \frac{p^2}{h^2}}$  $\frac{uv}{dx}A = \overline{v}B = V \cos\theta + \sqrt{R^2 - r^2 \sin^2\theta}$ م المركة تكون (هنزارية (مرصاب)  $V_B = \frac{d}{dt} = -r \omega mv \left( \lambda + \frac{r \omega v^2}{(r + r^2 \mu^2 v^2)} \nu_L \right) = N_e \omega v^2 \omega v^2 \omega^2 \omega^2 (2 \pi r^2 \mu^2 v^2)$  $0.1747$ <br> $0.4777$ <br> $0.4777$ <br> $0.4777$ <br> $0.4777$ <br> $0.4777$ <br> $0.4777$ <br> $0.4777$ <br> $0.4777$ <br> $0.4777$ <br> $0.4777$ <br> $0.4777$ <br> $0.4777$ <br> $0.4777$  $F$ ko = E<< $12$  =  $x = r \cos + R \sqrt{1 + r}$ ko)<sup>2</sup>:  $r \le R$  $+ \left\{ x = \text{rcs}e^{i\theta} - \frac{1}{2k}sn^{2}\theta \right\} = \sqrt{1 - (\frac{k}{k}c^{2})^{2}} \approx 1 - \frac{1}{2k}c^{2}\theta$  $\frac{1}{2}$   $\frac{1}{2}$   $\{c: \frac{c}{4n} \int b2r \, dx + \frac{c}{4k} \}$   $c = 46 \cos 4c \cos 2 \frac{c}{3}$  $Q_0$  V=  $\frac{d\mathbf{r}}{dt}$  =  $-b\omega$  mu $\theta$  = 2 $c\omega$  sin 20 ا) آبکون افریقہ <del>۔</del>  $\sqrt{6}$   $\sqrt{2}$ 

Année Universitaire: 2016/2017

Université Constantine 1 Département Science et techniques ST

# **BOONTROLE DE RATRAPAGE EN INFORMATIQUE 1**

1 erre année-ST - Durée : 1H 30 mn - Date : Mercredi le 05/04/2017

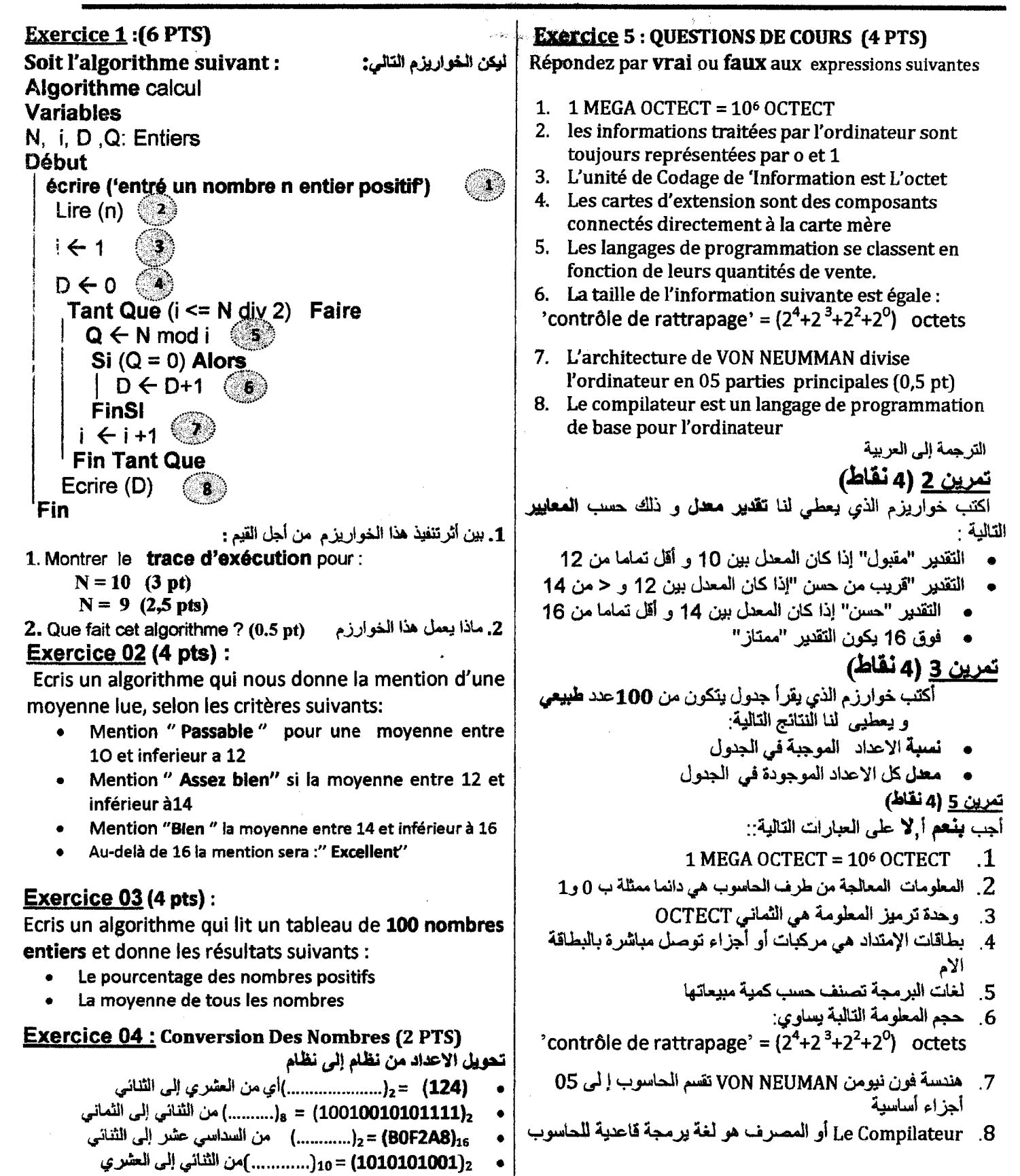

Bon courage

# CORRIGE TYPE DE RATTRAPAGE Nº 1 « INFORMATIQUE 1 » UNIVERSITE CONSTANTINE1-1<sup>ERE</sup> ANNÉE ST, ANNEE 2016\_2017

# r « vrai » ou « faux »

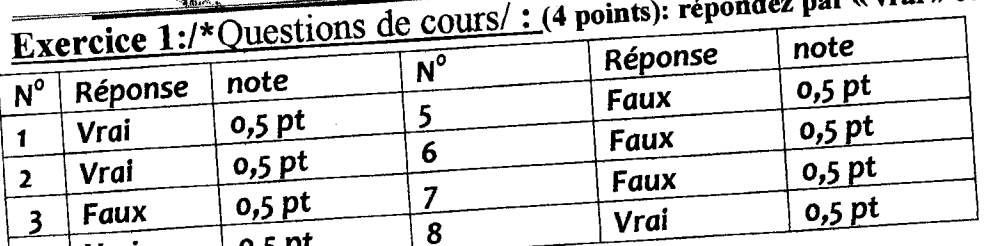

Exercice N°2 : Tracé d'exécution (6 points) :  $|4|$  Vrai

Pour  $N=10$  (3 pts)

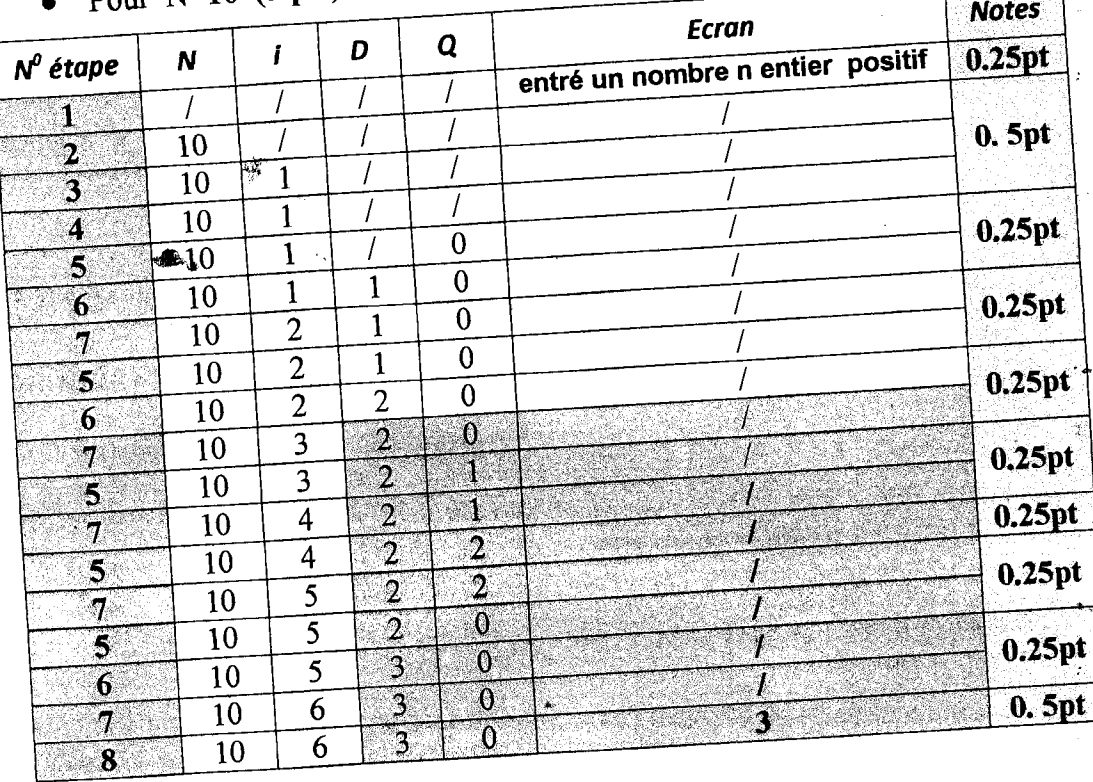

#### $0.75$  nts)

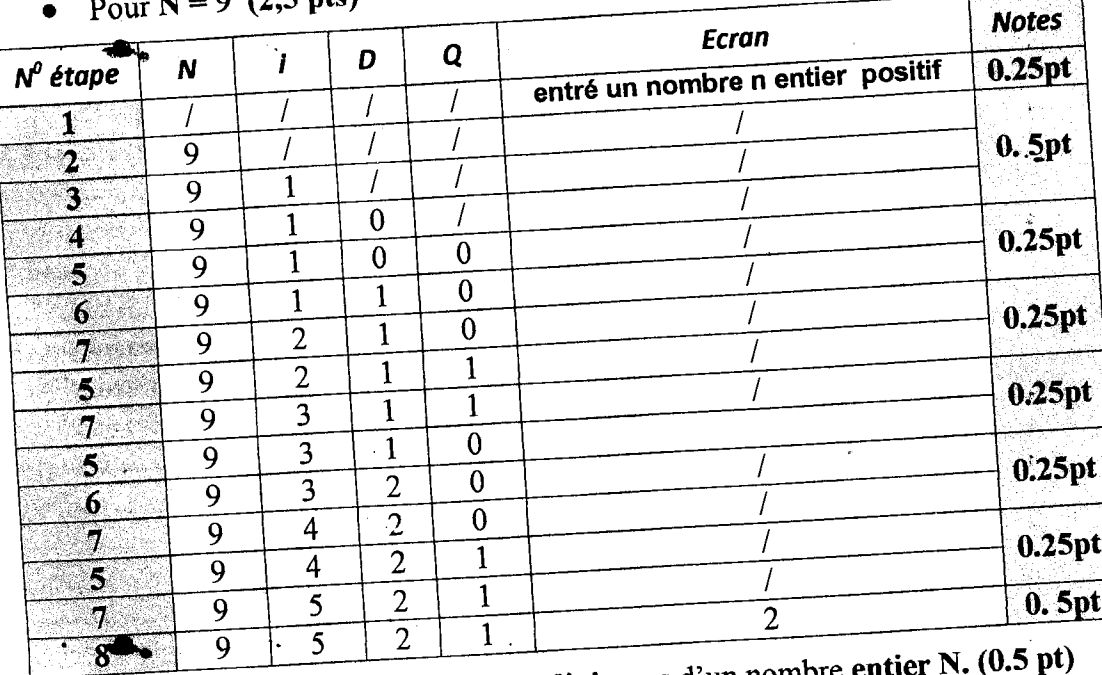

2)Cet algorithme calcule le nombre de diviseurs d'un nombre entier N. (0.5 pt)

٠.

# CORRIGE TYPE DE RATIRAPAGE N°1 « INFORMATIQUE 1 »

UNIVERSITE CONSTANTINEl- 1 ERE ANNÉE ST, ANNEE 2016\_2017

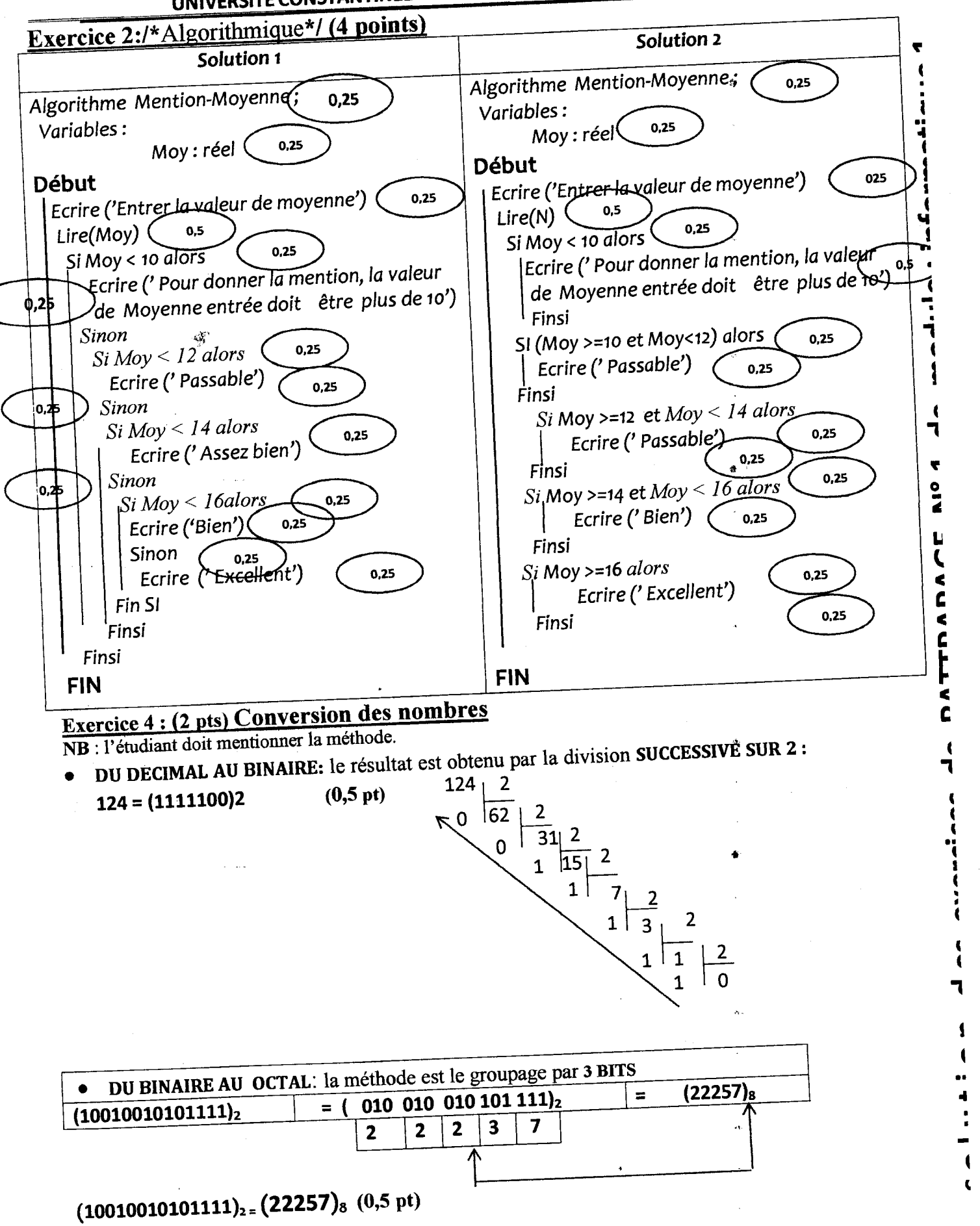

-.  $\mathbf{I}$ 

ATTOADACE

 $\mathbf{r}$  $\frac{1}{7}$ 

> $\mathbf{A}$  $\mathbf{a}$

ة<br>•<br>• المراد  $\overline{a}$ 

**communication** c  $\overline{1}$ 

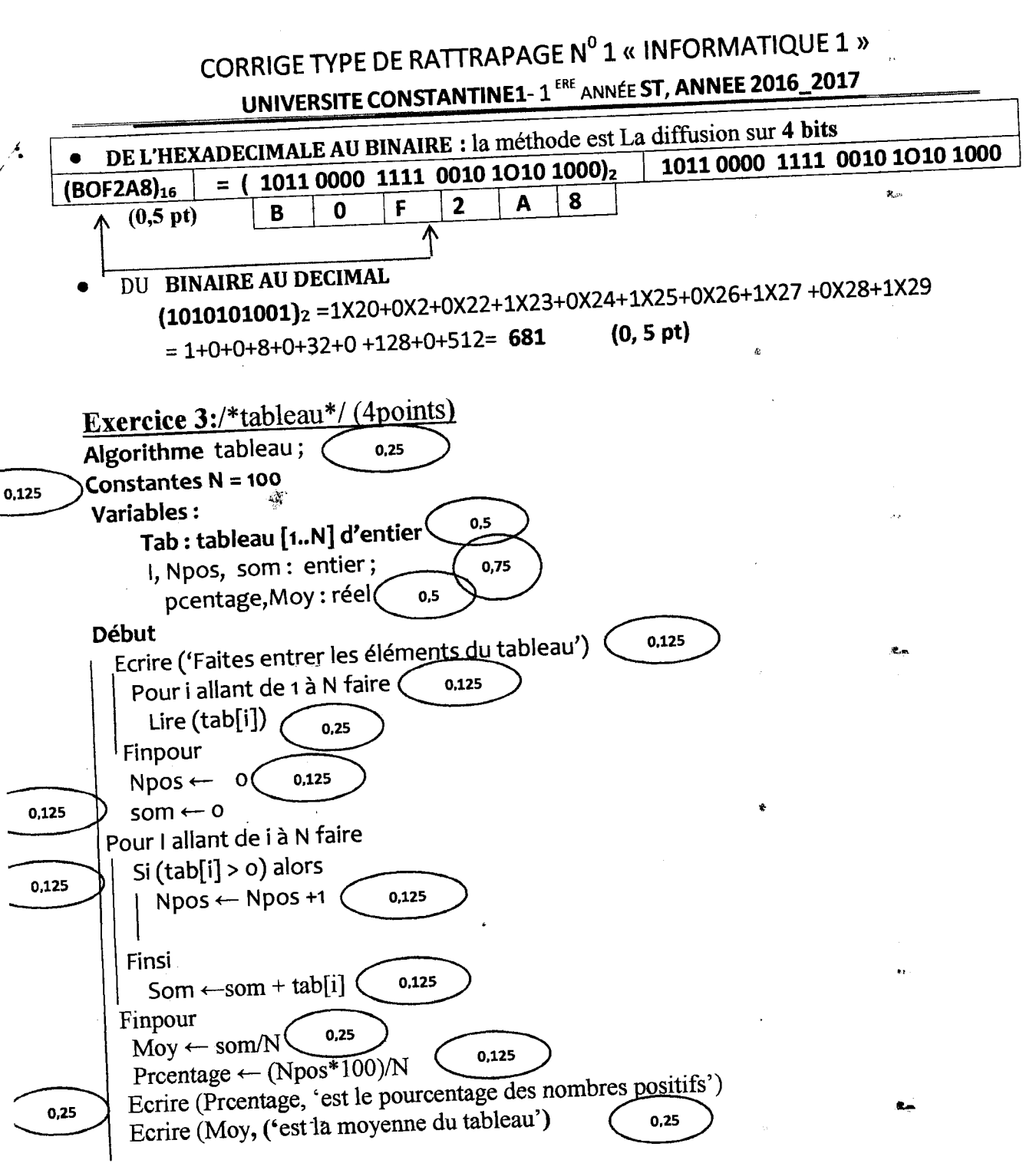

### Fin

## Remarque:

ON accepte aussi la déclaration du tableau comme suit :.

# Tab [1..N] : tableau d'entier

• On peut aussi ne pas déclarer la constante N =100 et travailler avec la taille du tableau comme en le déclarant dans la cause variables par:

Tab: tableau [1 .. 100] d'entier, On remplace donc, chaque apparition de N dans la solution par 100.

-<br>ሠ -**:s**   $\overline{\mathbf{e}}$  .  $\Xi$ **E C**  $\overline{\phantom{a}}$ 0 **z L&J**   $\bar{\mathbf{z}}$  $\overline{a}$  $\tilde{\mathbf{z}}$ **a:**   $\sum_{\alpha}$ **P**  $\bullet$ **OJ u ·o**  .... **CU**  )( **CU**  U)  $\overline{\phantom{a}}$ **c 0**  ·-

 $\mathcal{F}_{\mathcal{F}_{\mathcal{F}}}$